# **TestAndDiagnostic**

This page is under developmentന

- [Introduction](#page-0-0)
- [Feature](#page-0-1)
- [Code Flow](#page-1-0)
- [Objects](#page-4-0)

## <span id="page-0-0"></span>Introduction

TAD (Test And Diagnostic) monitors the amount of free memory available in the system at run time. It triggers the memory/Resource Reclamation (RR) process in TDM, when the amount of free memory drops below a configurable threshold. RR process can also be triggered by memory allocation failures which results in a notification being sent to TDM to try to reclaim memory.

Selfheal is another feature implemented in Test And Diagnostic Component.

Self-heal monitors:

- CPU usage
- Memory Usage
- Critical RDK-B processes

Self-heal stores Reset Count and Reboot Count. Self-heal takes required action like: Rebooting the device, Restarting required process based on predefined conditions. Self-heal does connectivity test.

## <span id="page-0-1"></span>Feature

#### Selfheal – Resource Monitoring

Monitors the resources periodically (eg: 15 mins). If "Average Memory Used" reaches threshold value, necessary action will be executed.

"resource\_monitor.sh" script is used for monitoring Memory and CPU usage. Located in the device path: "/usr/ccsp/tad/resource\_monitor.sh".

## Selfheal – Process Monitoring

Monitors the processes periodically (eg: 15 mins) based on process id (pid). Based on the process id availability, required action will be taken such as restarting the process, rebooting the device.

"task\_health\_monitor.sh" script is used for monitoring RDK-B processes. This is located at path: "/usr/ccsp/tad/task\_health\_monitor.sh". We can monitor any RDK-B processes by adding the process pid in this script.

Self-heal stores Reset Count and Reboot Count

## Selfheal – Connectivity Test

Self-heal does connectivity test. Ping test will be done through server IP/URI (this needs to be configured). If server IP/URI is not configured, Ping test won't be executed and no action will be taken. If server is configured and ping test fails, reboot action will be executed.

"self\_heal\_connectivity\_test.sh" script is used for ping test

### Selfheal – Action

Self-heal takes the required action through "corrective\_action.sh" script. This script has implementation of the actions.

Some of the actions are:

rebootNeeded - Reboots the device resetNeeded - Restarts the required process storeInformation - Stores Memory and CPU usage In Raspberry Pi the functionality of self-heal feature is provided by systemd.

# <span id="page-1-0"></span>Code Flow

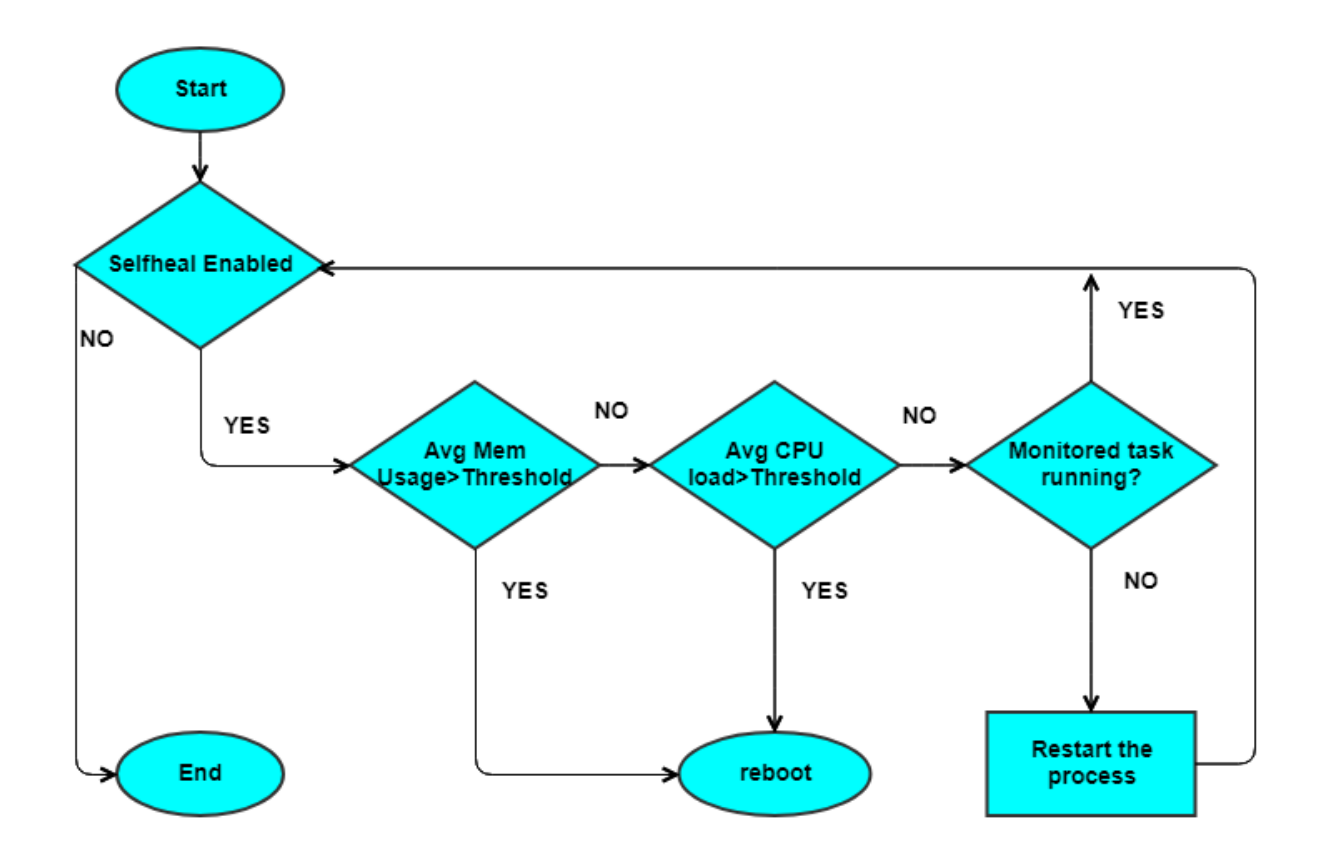

Resource Monitoring - resource\_monitor.sh

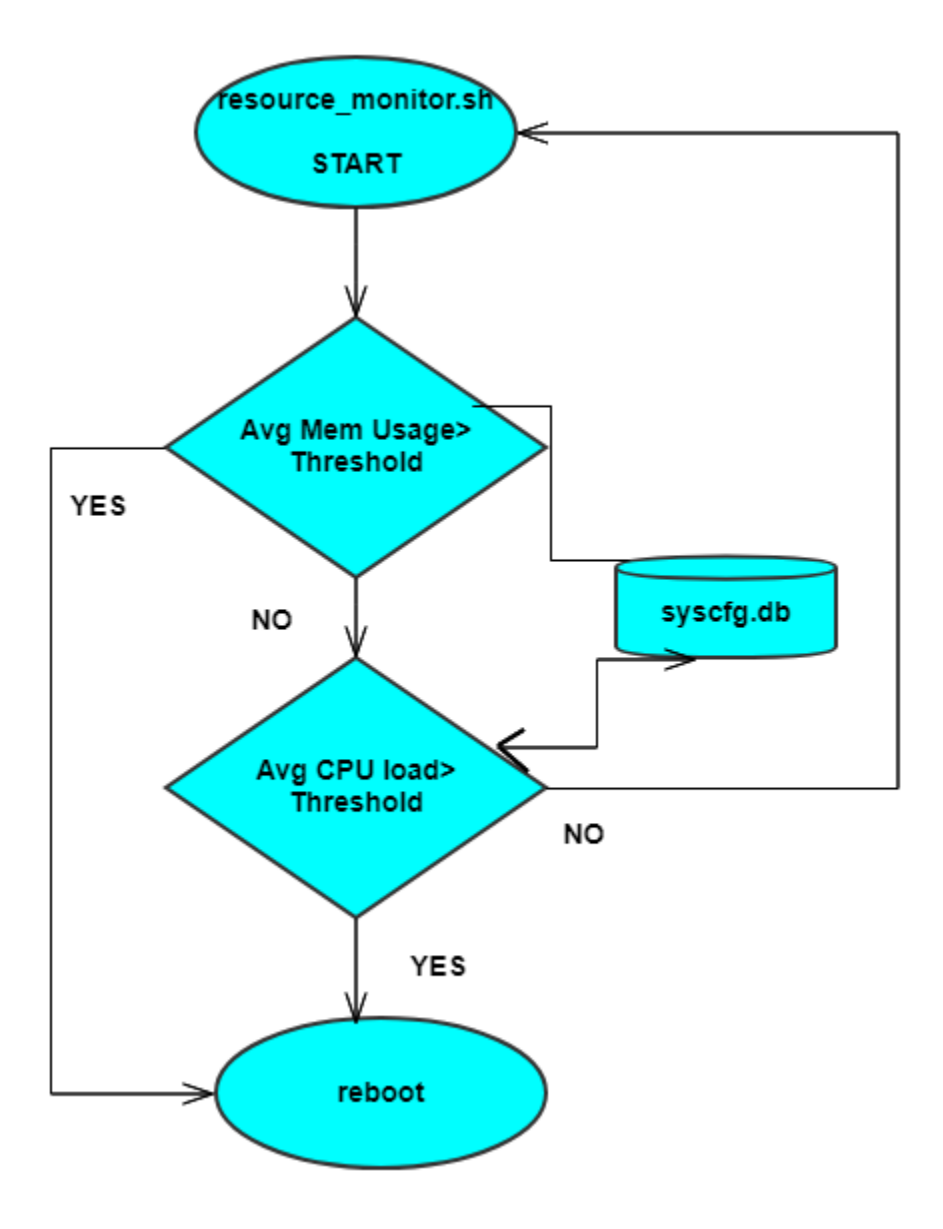

- resource\_monitor.sh monitors the Memory and CPU usage
- Average memory and CPU thresholds will be obtained from syscfg.db (default avg\_cpu\_threshold:100, avg\_memory\_threshold:100)
- Memory Usage Monitor
	- $\circ$  Gets the total, free and used memory details using free command
	- $\circ$  AvgMemUsed = usedMem\*100 / totalMem
	- if AvgMemUsed > memory\_threshold, device will be rebooted
- CPU Usage Monitor
	- o Active CPU is considered as sum of user, system, iowait, irq, softirq, steal cpu
	- CPU usage difference in every 30 seconds for a period of 5 mins, is considered as an Curr\_CPULoad\_Avg.
	- If Curr\_CPULoad\_Avg > cpu\_threshold, corrective action will be taken

Process Monitoring - task\_health\_monitor.sh

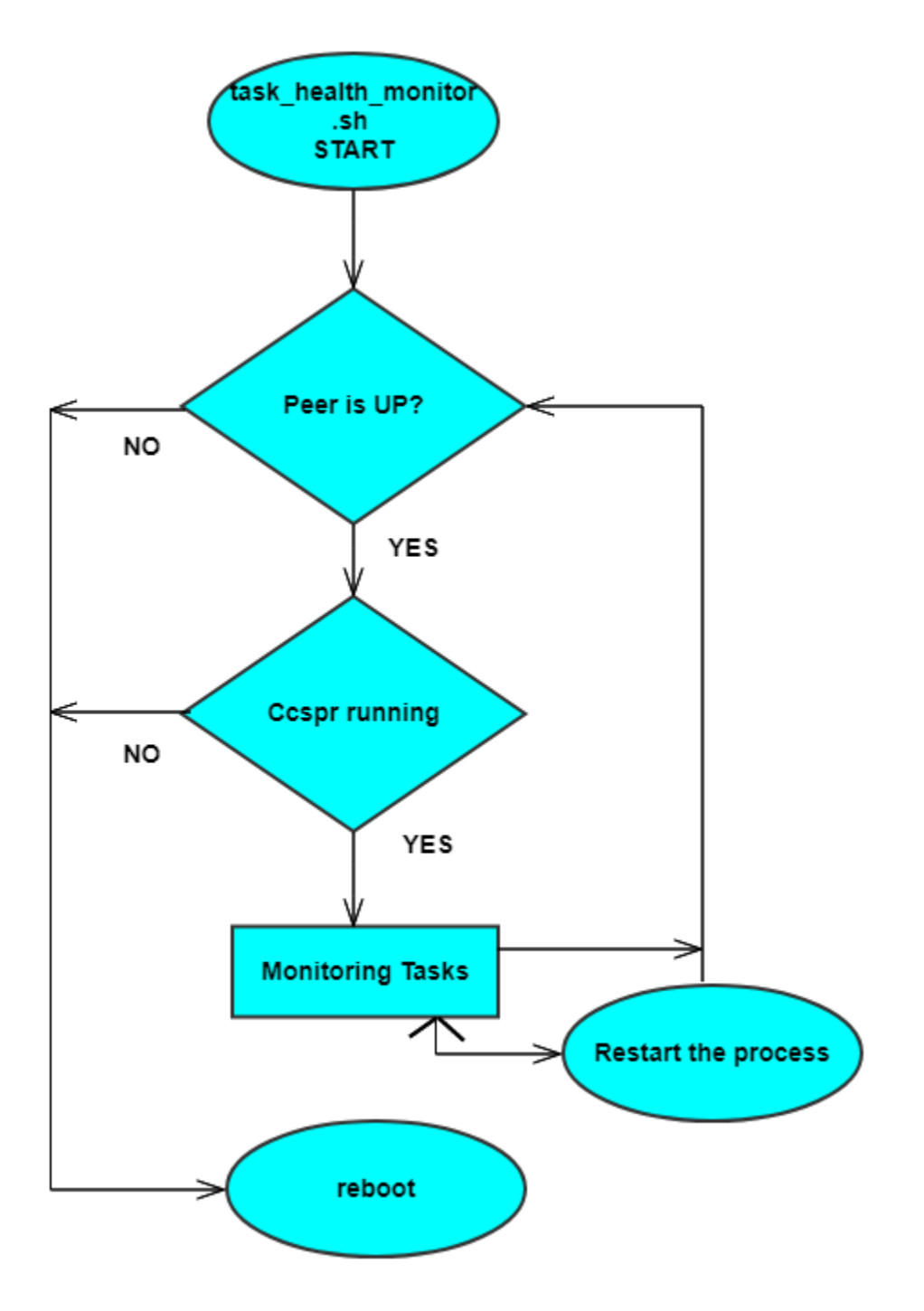

- task\_health\_monitor.sh monitors the status of various taks periodically and takes the corrective action
- $\bullet$ Default monitoring interval is 15mins and can be modified using resource\_monitor\_interval in syscfg.db
- $\bullet$ Monitors
	- Health of peer processor, in case of dual core processors
- Other tasks added as part of the script • New tasks can be added by editing the script

Connectivity Test - self\_heal\_connectivity\_test.sh

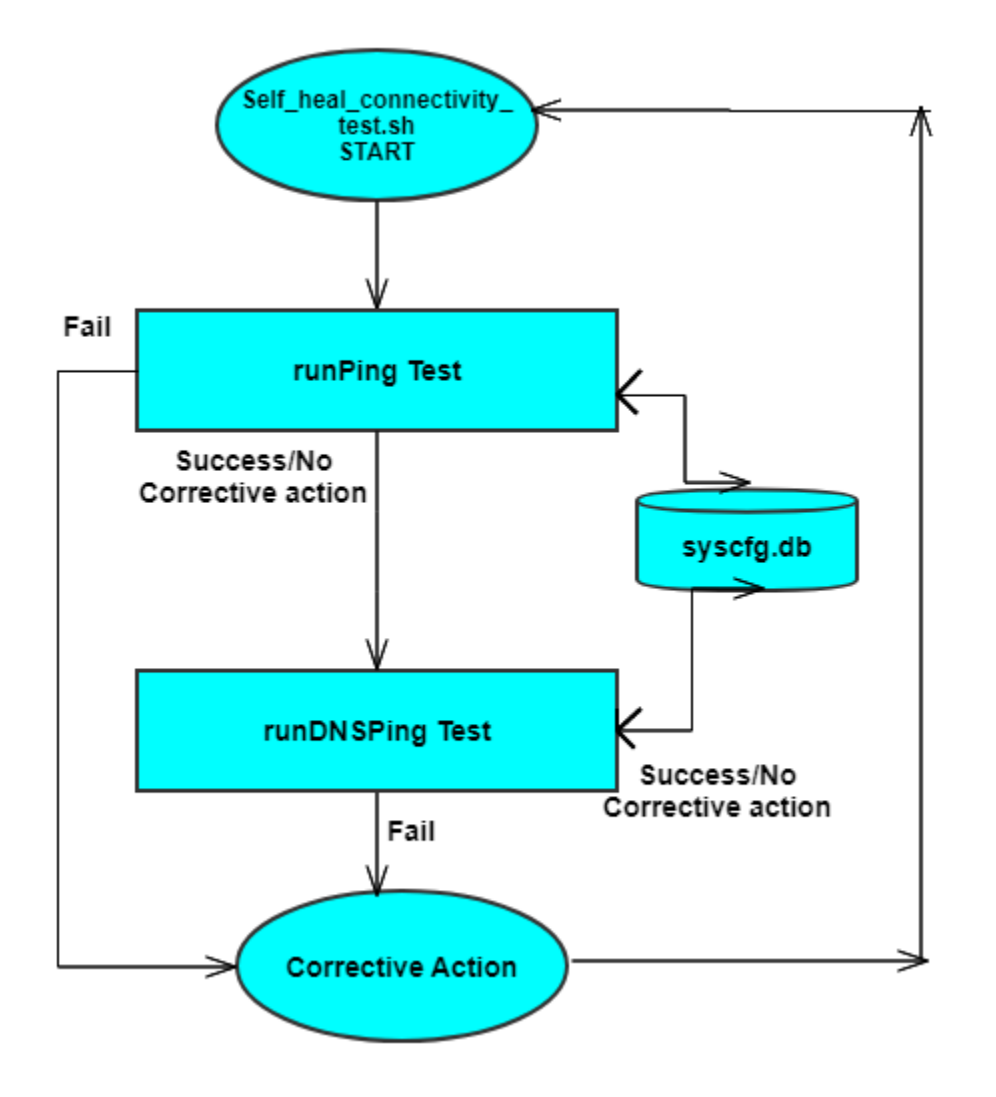

- Self\_heal\_connectivity\_test.sh will run Ping and DNS tests.
- ConnTest\_PingInterval in syscfg.db specifies the frequency of the connectivity test.
- If nothing specified, it is 60seconds by default.
- **runPingTest**
	- Gets the IP (default\_router IP) from syscfg.db
	- <sup>o</sup> If no IP specified, it will try pinging to default gw
	- $\circ$  If ping fails, takes the corrective action, which is none by default.
- **runDNSPingTest**
	- o This is disabled by default. Can be enabled by selfheal\_dns\_pingtest\_enable in syscfg.db
	- o Gets the urlToVerify from syscfg.db <sup>o</sup> If nslookup fails, takes the corrective action, which is none by default

# <span id="page-4-0"></span>**Objects**

Self heal objects in its DML layer:

Device.SelfHeal.X\_RDKCENTRAL-COM

Self heal can be Enabled/disabled by the below data model. By default, it is enabled

```
$ dmcli eRT getv Device.SelfHeal.X_RDKCENTRAL-COM_Enable
CR component name is: eRT.com.cisco.spvtg.ccsp.CR
subsystem_prefix eRT.
getv from/to component(eRT.com.cisco.spvtg.ccsp.tdm): Device.SelfHeal.X_RDKCENTRAL-COM_Enable
Execution succeed.
Parameter 1 name: Device.SelfHeal.X RDKCENTRAL-COM Enable
              type: bool, value: true
```
Verify the selfheal feature running status

```
$ ps -Af | grep -i self
 4449 root 0:00 {self_heal_conne} /bin/sh /usr/ccsp/tad/self_heal_connectivity_test.sh
18921 root 0:00 grep -i self
```
### Resource monitoring

The Below DM is used to verify the Average CPU threshold. By default the value is set to 100

```
$ dmcli eRT getv Device.SelfHeal.ResourceMonitor.X_RDKCENTRAL-COM_AvgCPUThreshold
CR component name is: eRT.com.cisco.spvtg.ccsp.CR
subsystem_prefix eRT.
getv from/to component(eRT.com.cisco.spvtg.ccsp.tdm): Device.SelfHeal.ResourceMonitor.X_RDKCENTRAL-
COM_AvgCPUThreshold
Execution succeed.
Parameter 1 name: Device.SelfHeal.ResourceMonitor.X_RDKCENTRAL-COM_AvgCPUThreshold
              type: uint, value: 100
```
The Below DM is used to verify the Average Memory threshold. By default the value is set to 100

```
$ dmcli eRT getv Device.SelfHeal.ResourceMonitor.X_RDKCENTRAL-COM_AvgMemoryThreshold
CR component name is: eRT.com.cisco.spvtg.ccsp.CR
subsystem_prefix eRT.
getv from/to component(eRT.com.cisco.spvtg.ccsp.tdm): Device.SelfHeal.ResourceMonitor.X_RDKCENTRAL-
COM_AvgMemoryThreshold
Execution succeed.
Parameter 1 name: Device.SelfHeal.ResourceMonitor.X_RDKCENTRAL-COM_AvgMemoryThreshold
               type: uint, value: 100
```